# Package 'kssa'

October 13, 2022

<span id="page-0-0"></span>Title Known Sub-Sequence Algorithm

Version 0.0.1

Maintainer Iván Felipe Benavides <pipeben@gmail.com>

Description Implements the Known Sub-Sequence Algo-

rithm [<doi:10.1016/j.aaf.2021.12.013>](https://doi.org/10.1016/j.aaf.2021.12.013), which helps to automatically identify and validate the best method for missing data imputation in a time series. Supports the comparison of multiple state-of-the-art algorithms.

License AGPL  $(>= 3)$ 

Encoding UTF-8

RoxygenNote 7.2.0

URL <https://github.com/pipeben/kssa>

BugReports <https://github.com/pipeben/kssa/issues>

Depends  $R$  ( $>= 4.0$ )

**Suggests** covr, test that  $(>= 3.0.0)$ 

Config/testthat/edition 3

Imports magrittr, ggplot2, rlang, methods, forecast, imputeTS, stats, zoo, Metrics, dplyr, missMethods

Date 2022-06-18

#### NeedsCompilation no

Author Iván Felipe Benavides [aut, cre, cph]

(<<https://orcid.org/0000-0002-1139-3909>>), Steffen Moritz [aut] (<<https://orcid.org/0000-0002-0085-1804>>), Brayan-David Aroca-Gonzalez [aut] (<<https://orcid.org/0000-0002-7365-5740>>), Jhoana Romero [aut] (<<https://orcid.org/0000-0002-1834-3461>>), Marlon Santacruz [aut] (<<https://orcid.org/0000-0003-2242-742X>>), John-Josephraj Selvaraj [aut] (<<https://orcid.org/0000-0002-9195-4883>>)

Repository CRAN

Date/Publication 2022-06-21 19:40:02 UTC

## <span id="page-1-0"></span>R topics documented:

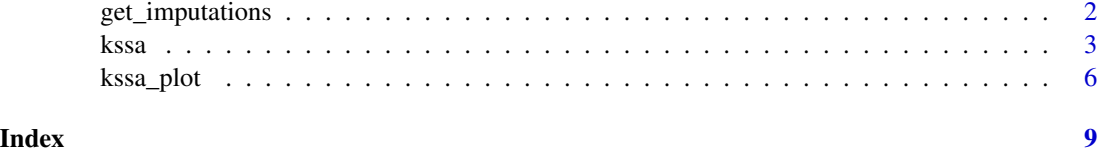

get\_imputations *get\_imputations function*

## Description

Function to get imputations from methods compared by kssa

#### Usage

```
get_imputations(x_ts, methods = "all", seed = 1234)
```
## Arguments

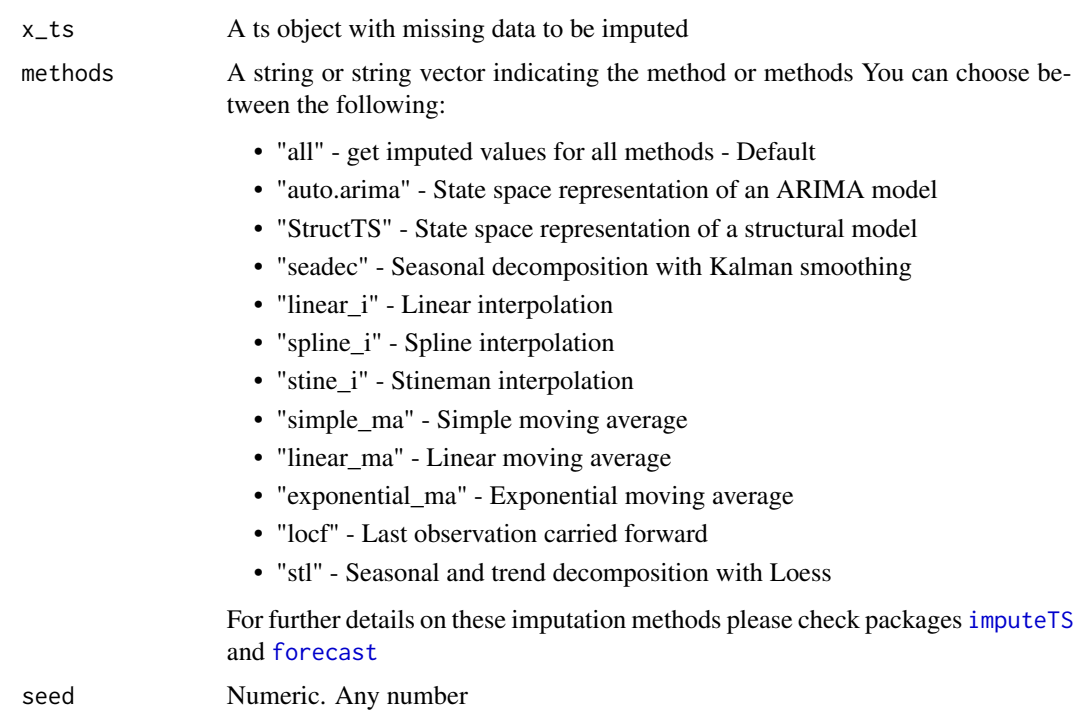

#### Value

A list of imputed time series with the selected methods

<span id="page-2-0"></span>kssa 3

#### Examples

```
# Example 1: Get imputed values for airgap_na_ts with the methods of
library("imputeTS")
library("kssa")
# Create 20% random missing data in tsAirgapComplete time series from imputeTS
airgap_na <- missMethods::delete_MCAR(as.data.frame(tsAirgapComplete), 0.2)
# Convert to time series object
airgap_na_ts <- ts(airgap_na, start = c(1959, 1), end = c(1997, 12), frequency = 12)
my_imputations <- get_imputations(airgap_na_ts, methods = "all")
# my_imputations contains the imputed time series with all methods.
# Access it and choose the one from the best method for your purposes
my_imputations$seadec
plot.ts(my_imputations$seadec)
# Example 2: Get imputed values for airgap_na_ts using only a subset of algorithms
library("imputeTS")
library("kssa")
# Create 20% random missing data in tsAirgapComplete time series from imputeTS
airgap_na <- missMethods::delete_MCAR(as.data.frame(tsAirgapComplete), 0.2)
# Convert to time series object
airgap_na_ts \leq ts(airgap_na, start = c(1959, 1), end = c(1997, 12), frequency = 12)
my_imputations <- get_imputations(airgap_na_ts, methods = c("linear_i", "locf"))
# my_imputations contains the imputed time series with all applied
# methods (locf and linear interpolation).
# Access it and choose the one from the best method for your purposes
my_imputations$locf
plot.ts(my_imputations$locf)
```
## <span id="page-3-0"></span>Description

Run the Known Sub-Sequence Algorithm to compare the performance of imputation methods on a time series of interest

#### Usage

```
kssa(
 x_ts,
 start_methods,
 actual_methods,
 segments = 5,
 iterations = 10,
 percentmd = 0.2,
 seed = 1234
)
```
#### Arguments

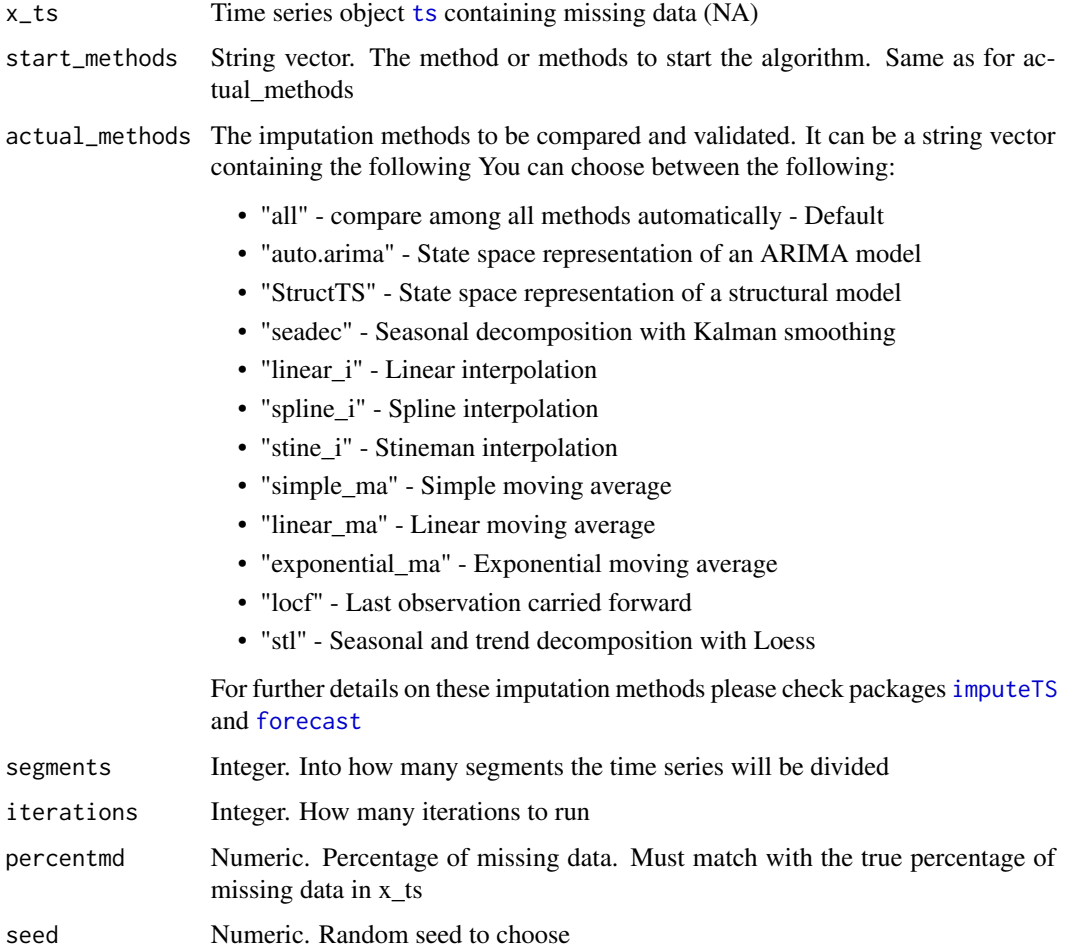

<span id="page-4-0"></span>kssa 5

#### Value

A list of results to be plotted with function [kssa\\_plot](#page-5-1) for easy interpretation

#### References

Benavides, I. F., Santacruz, M., Romero-Leiton, J. P., Barreto, C., & Selvaraj, J. J. (2022). Assessing methods for multiple imputation of systematic missing data in marine fisheries time series with a new validation algorithm. Aquaculture and Fisheries. [Full text publication.](https://www.sciencedirect.com/science/article/pii/S2468550X21001696)

#### Examples

```
# Example 1: Compare all imputation methods
library("kssa")
library("imputeTS")
# Create 20% random missing data in tsAirgapComplete time series from imputeTS
airgap_na <- missMethods::delete_MCAR(as.data.frame(tsAirgapComplete), 0.2)
# Convert to time series object
airgap_na_ts \leq ts(airgap_na, start = c(1959, 1), end = c(1997, 12), frequency = 12)
# Apply the kssa algorithm with 5 segments, 10 iterations, 20% of missing data,
# compare among all available methods in the package.
# Remember that percentmd must match with
# the real percentage of missing data in the input time series
results_kssa <- kssa(airgap_na_ts,
  start_methods = "all",
  actual_methods = "all",
  segments = 5,
  iterations = 10,
  percentmd = 0.2\lambda# Print and check results
results_kssa
# For an easy interpretation of kssa results
# please use function kssa_plot
# Example 2: Compare only locf and linear imputation
library("kssa")
library("imputeTS")
```
# Create 20% random missing data in tsAirgapComplete time series from imputeTS

```
airgap_na <- missMethods::delete_MCAR(as.data.frame(tsAirgapComplete), 0.2)
# Convert to time series object
airgap_na_ts \le ts(airgap_na, start = c(1959, 1), end = c(1997, 12), frequency = 12)
# Apply the kssa algorithm with 5 segments, 10 iterations, 20% of missing data,
# compare among all applied methods (locf and linear interpolation).
# Remember that percentmd must match with
# the real percentage of missing data in the input time series
results_kssa <- kssa(airgap_na_ts,
  start_methods = c("locf", "linear_i"),
  actual_methods = c("locf", "linear_i"),segments = 5,
  iterations = 10,
  percentmd = 0.2\mathcal{L}# Print and check results
results_kssa
# For an easy interpretation of kssa results
# please use function kssa_plot
```
<span id="page-5-1"></span>![](_page_5_Picture_140.jpeg)

#### Description

Function to plot the results of kssa for easy interpretation

#### Usage

```
kssa_plot(results, type, metric)
```
#### Arguments

![](_page_5_Picture_141.jpeg)

For further details on these metrics please check package Metrics

kssa\_plot 7 amateurs of the contract of the contract of the contract of the contract of the contract of the contract of the contract of the contract of the contract of the contract of the contract of the contract of the co

#### Value

A plot of kssa results in which imputation methods are ordered from lower to higher (left to right) error.

#### Examples

```
# Example 1: Plot the results from comparing all imputation methods
library("kssa")
library("imputeTS")
# Create 20% random missing data in tsAirgapComplete time series from imputeTS
airgap_na <- missMethods::delete_MCAR(as.data.frame(tsAirgapComplete), 0.2)
# Convert to time series object
airgap_na_ts \leq ts(airgap_na, start = c(1959, 1), end = c(1997, 12), frequency = 12)
# Apply the kssa algorithm with 5 segments,
# 10 iterations, 20% of missing data, and
# compare among all available methods in the package.
# Remember that percentmd must match with
# the real percentage of missing data in the input time series
results_kssa <- kssa(airgap_na_ts,
  start_methods = "all",
  actual_methods = "all",
  segments = 5,
  iterations = 10,
  percentmd = 0.2\mathcal{L}kssa_plot(results_kssa, type = "complete", metric = "rmse")
# Conclusion: Since kssa_plot is ordered from lower to
# higher error (left to right), method 'linear_i' is the best to
# impute missing data in airgap_na_ts. Notice that method 'locf' is the worst
# To obtain imputations with the best method, or any method of preference
# please use function get_imputations
```
# Example 2: Plot the results when only applying locf and linear interpolation

```
library("kssa")
library("imputeTS")
```
# Create 20% random missing data in tsAirgapComplete time series from imputeTS airgap\_na <- missMethods::delete\_MCAR(as.data.frame(tsAirgapComplete), 0.2)

```
# Convert to time series object
airgap_na_ts \leq ts(airgap_na, start = c(1959, 1), end = c(1997, 12), frequency = 12)
# Apply the kssa algorithm with 5 segments,
# 10 iterations, 20% of missing data, and compare among all
# applied methods (locf and linear interpolation).
# Remember that percentmd must match with
# the real percentage of missing data in the input time series
results_kssa <- kssa(airgap_na_ts,
  start_methods = c("linear_i", "locf"),
  actual_methods = c("linear_i", "locf"),
  segments = 5,
  iterations = 10,
  percentmd = 0.2\mathcal{L}kssa_plot(results_kssa, type = "complete", metric = "rmse")
```
# <span id="page-8-0"></span>Index

forecast, *[2](#page-1-0)*, *[4](#page-3-0)* get\_imputations, [2](#page-1-0) imputeTS, *[2](#page-1-0)*, *[4](#page-3-0)* kssa, [3,](#page-2-0) *[6](#page-5-0)* kssa\_plot, *[5](#page-4-0)*, [6](#page-5-0) ts, *[4](#page-3-0)*